**HIGHER QUALITY BETTER SERVICE**

# **CERTTREE**

## QUESTION & ANSWER

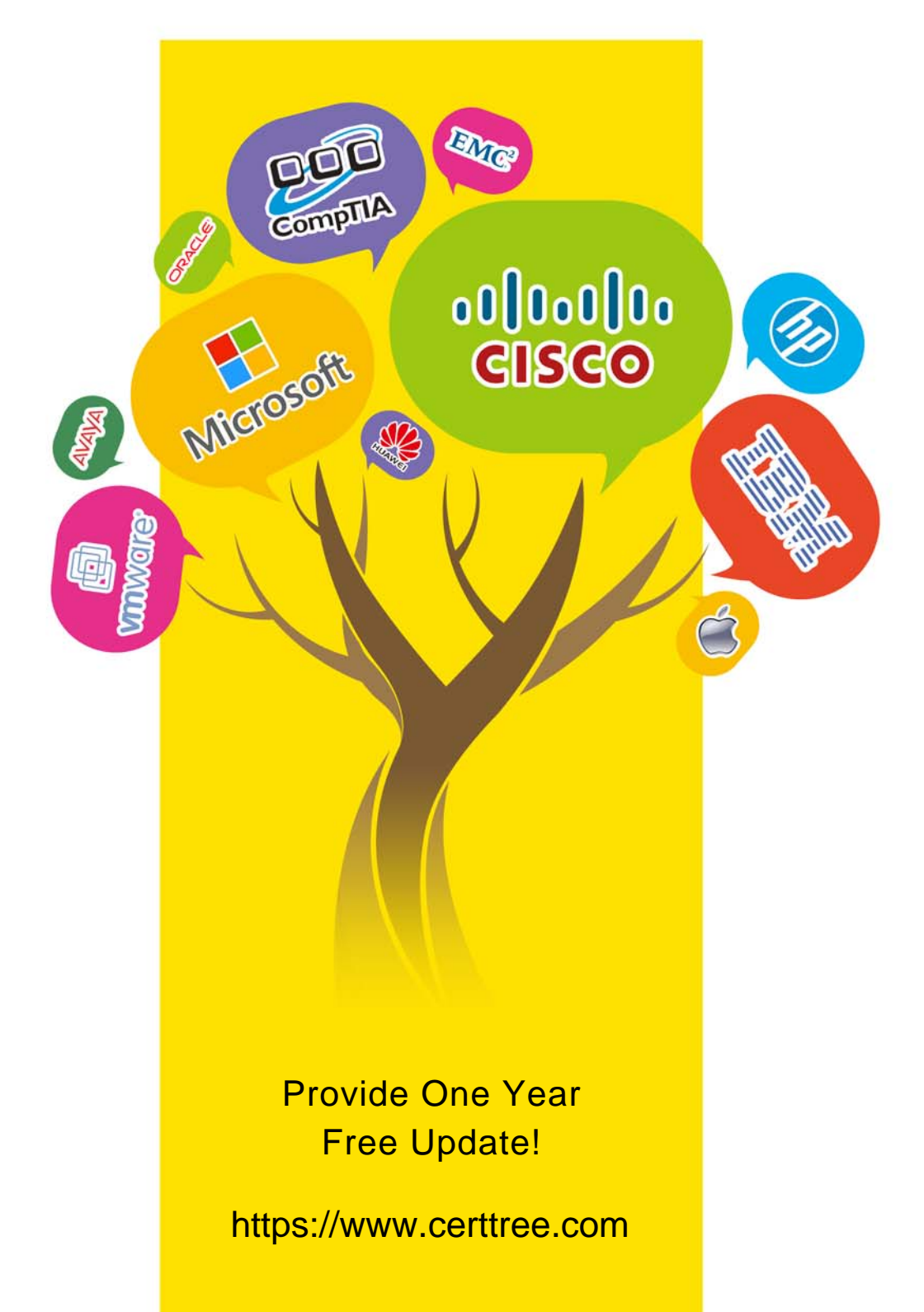

## **Exam** : **IOS-158**

#### **Title** : Infor Certified OS Associate

## **Version** : DEMO

1.A manager receives an alert informing them that the quantity of an item shipped to a customer is less than the quantity the customer ordered.

What happens when the manager clicks the "Resolved" button on the alert?

- A. The alert returns to the beginning and notifies the next manager in the task
- B. The alert continues to process the ION Script or Mapper
- C. The alert is resolved and no further processing occurs unless a workflow is attached to the alert
- D. The alert is resolved and no further processing occurs

## **Answer:** D

2.Which one of the following Infor Coleman Digital Assistant (DA) skill types is best used as a template to build a generic navigation skill based on Infor screen names?

- A. Advanced skill
- B. Static skill
- C. Basic skill

D. Drillback skill

**Answer:** B

3.Which one of the following can you use to interactively explore data, transform it, and develop, train, test, and compare machine-learning models?

- A. Infor ION OneView
- B. Infor Mongoose
- C. Infor Ming.le
- D. Infor Coleman A.I.

### **Answer:** D

### 4.HOTSPOT

Select from the drop-down lists on the right, the Infor OS component that corresponds with each description on the left. Use each option only once.

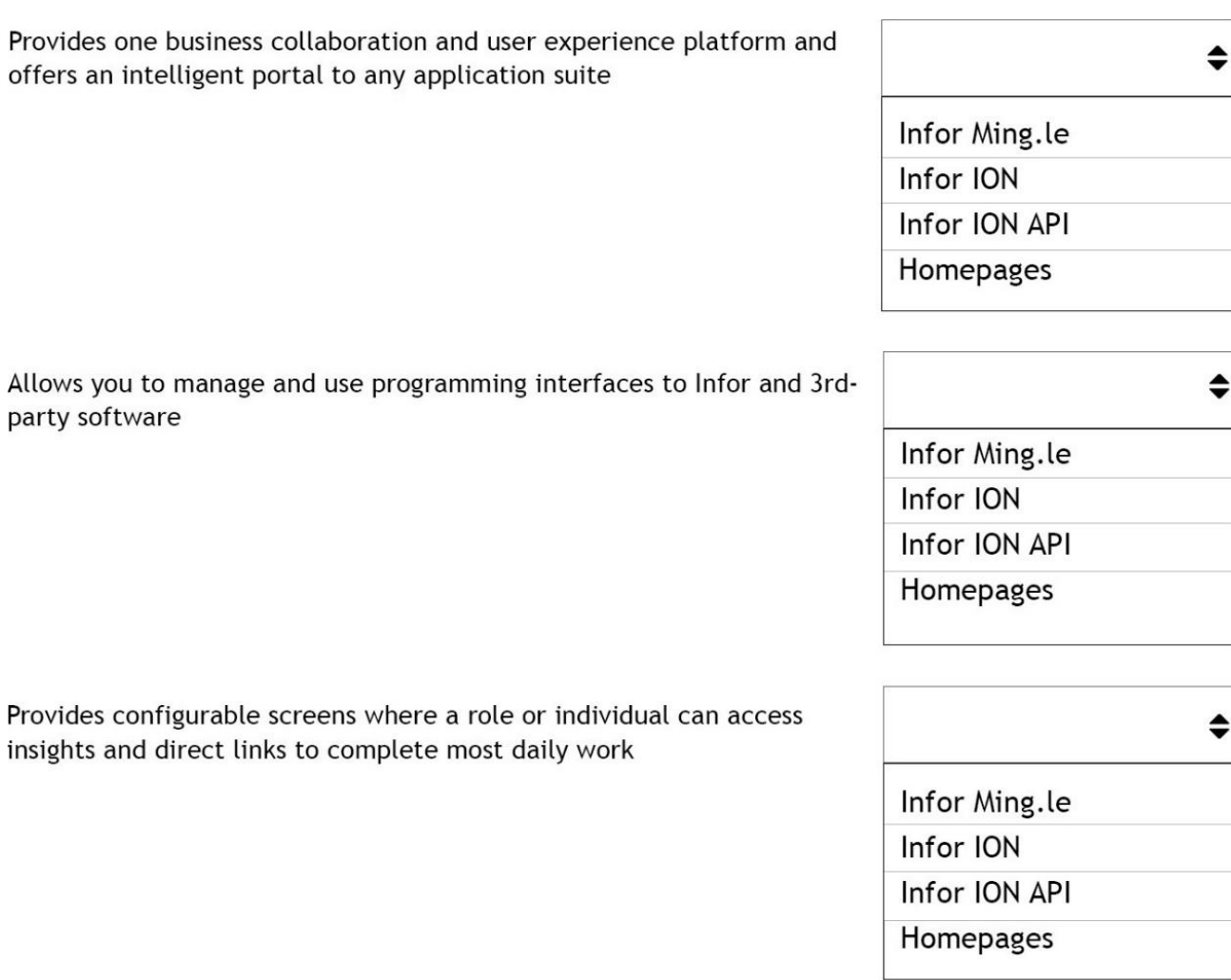

Provides interoperability between multiple disparate business applications

**Answer:**

offers an

 $\hat{\bullet}$ Infor Ming.le Infor ION Infor ION API Homepages

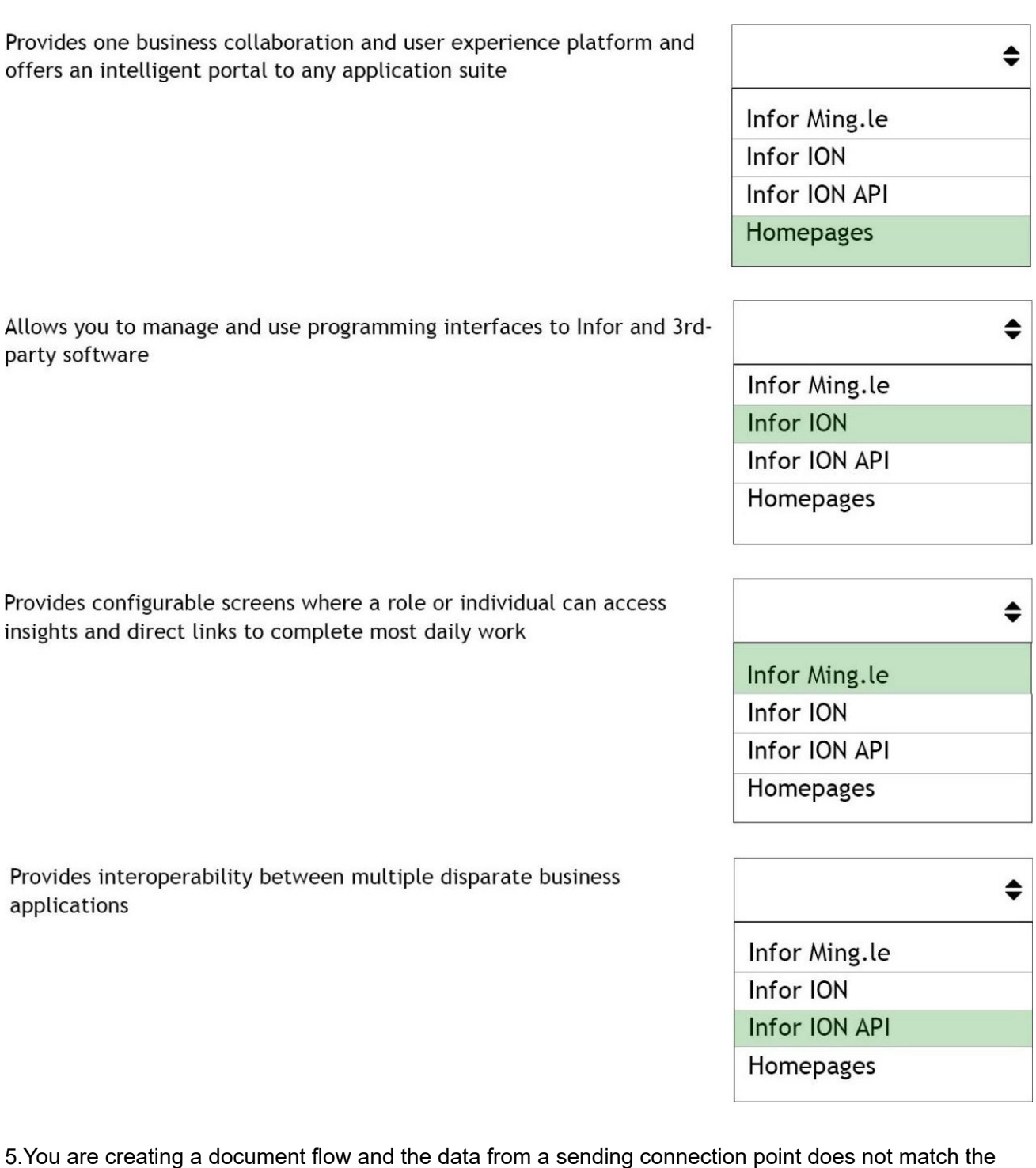

expectations of the receiving connection points.

Which one of the following do you use to transform the message contents?

- A. Transformer
- B. Masking
- C. Mapping
- D. Filter
- **Answer:** C